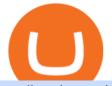

tradingview coin binance support number coinbase card atm limit funding wallet binance fx leverage calcu

The FxPro Margin Calculator works out exactly how much margin is required in order to guarantee a position that you would like to open. This helps you determine whether you should reduce the lot size you are trading, or adjust the leverage you are using, taking into account your account balance.

Bitcoin and Altcoin Prices Cryptocurrency Market TradingView

Forex trading calculator. Discover how a forex trade works including the margin requirement and potential profit or loss on a forex CFD trade with our forex trading calculator. Call 0800 195 3100 or send us an email with any questions about opening a trading or investment account between 8am and 6pm (UK time) on weekdays.

https://s3.tradingview.com/f/fJKzywOv\_big.png|||Benugo tarafndan CRYPTOCAP:BTC.D sembolü için BTC ...||1619 x 909

https://s3.amazonaws.com/cdn.freshdesk.com/data/helpdesk/attachments/production/43171353107/original/w 6jTmhm5usriRc7fvlCaPZ5SoBf2d0730g.png?1604679757|||How do I spend TradingView Coins? TradingView|||2294 x 1042

https://s3.tradingview.com/l/LKIHMQlp\_big.png|||Tradingview Binance - Binance Coin hits all-time highs as ...||1797 x 888

https://s3.tradingview.com/l/lf4BP9wa\_big.png|||BiTCh coin is going up in the mid term. for COINBASE ...||1814 x 824

Either way, Binance has a few support channels that you can reach out to for help. If you havent created an account yet, feel free to use my referral link: https://www.binance.com/en/register?ref=73583477 or use 73583477 as the referral code.

Binance Pool Wallet to Funding Wallet Migration Binance Support

Buy Bitcoin - BTC Price Today, Live Charts and News. Buy Bitcoin with \$1 - BTC \$43,155.37, Jan 16, 2022. Invest in BTC cryptocurrency with Robinhood in the easiest and fastest way. You can invest in Bitcoin (BTC) and other cryptocurrencies commission-free on Robinhood with real-time quotes, market data, and relevant news.

https://totalkrypto.com/wp-content/uploads/2021/03/Screenshot-2021-03-03-105907.png|||How to use Binance to buy, sell and trade cryptocurrency ...||1602 x 837

https://ayusyahomehealthcare.com/wp-content/uploads/2020/07/Geetha.png|||Ayusya Home Health Care Pvt Ltd-Bangalore-Chennai-Madurai ...|||1030 x 1032

https://image.jimcdn.com/app/cms/image/transf/none/path/s2e2ea4a9b3965dd1/image/i46c9248075166aec/ver sion/1393950128/image.png|||Fibonacci Trading System - Forex Strategies - Forex ...|||1276 x 843

https://www.binoption.net/wp-content/uploads/2019/01/Olymp-Trade-Platform-Options-Trading-Binoption.jp g|||Forex Trading Charts Pdf Olymp Trade Software For Pc Download|||1920 x 1178

Coin TradingView

With Robinhood, you can buy Bitcoin as you would buy any shares of a company. You can buy whole or part of a Bitcoin using Robinhood. Advantages of Robinhood Now, what are the advantages of Robinhood that make it a great platform for buying Bitcoin? Robinhood is one of the easiest platforms to buy shares of public companies.

For call support, you can call 2882 for free to reach a real Binance representative to address your concern. Much like initiating a live chat, you may need to wait for your turn before you can talk to Customer Support.

As the New Year kicks off, lets take a moment to remember the basics: never trade or invest blindly, ???? always do your research, and patience is king. In our last update of the year, we want to share all of the new features we launched over the last 12 months! ???????? We also want to thank each and every one of you who have helped to make this platform better with your constant . binance bonus

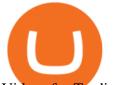

Videos for Tradingview+coin

Answer (1 of 5): Yes, you can use a Coinbase card debit card linked to your Coinbase balance, to withdraw cash from an ATM. The Coinbase Card is a VISA card and can be used everywhere VISA is accepted.

https://thebitcoinnews.com/wp-content/uploads/2018/06/chart-overview.png|||A Primer on Cryptocurrency Charting in TradingView - The ...||1919 x 990

Best forex indicator - Download for free

How to Top-up or Recharge My Funding Wallet Binance Support

Users Can Now Activate Binance Card on Their Funding Wallet

After logging in the startpage appears where you can download the IQ Option software with a click on the button on the right bottom. Follow these steps to install the application: Save the IQOption.msi file on the computer. When the file is downloaded, open the file, select the installation directory and click Install.

https://i2.wp.com/9to5google.com/wp-content/uploads/sites/4/2018/01/cash-app-bitcoin-4.jpg?quality=82&am p;strip=all&ssl=1||How to buy Bitcoin on your Android phone w/ Coinbase, Cash ...||1440 x 2880

Forex Leverage: Forex leverage refers to investing in the forex market on a credit basis or by using debt. Forex Market: Forex or the foreign exchange market is used by people for buying and selling of currencies. The forex market is also known as the currency market.

Trading Calculator - OctaFX

https://www.beyond2015.org/wp-content/uploads/2020/11/iq-option-baixar.png|||Como Baixar IQ Option Para PC? - Beyond2015|||1124 x 910

Coins TradingView

https://s3.tradingview.com/n/n5sBW2No\_big.png|||TRB high return defi coin for BINANCE:TRBBTC by NaS ...||3148 x 1428

binance bonus

How to Iq broker download for PC The dealers-in-goods may iq broker download for PC free. Everything is free from pushing the Download button to marketing. Our company will give the future clientsall the necessary instructions for the app Windows download in details:

https://binancechain.news/wp-content/uploads/2021/08/Ternoa-Incentivises-Liquidity-On-PancakeSwap-Offer ing-NFTs-and-3000-CAPS-Tokens-Daily.jpeg|||PancakeSwap Relaunches AXS Syrup Pool Proposal With Dual ...||1600 x 901

binance bonus How To Transfer Crypto From Funding Wallet To Spot Wallet On BinanceJoin my Crypto Telegram community: https://t.me/kenecryptoDownload Binance using my link:.

You dont have to buy full coins on Robinhood. You can place an order to buy or sell cryptocurrencies at fractional amounts. Tip The position limit for cryptocurrencies is a \$350,000 cost basis per coin. Adding Cryptocurrencies to Your Watchlist iOS You can add a cryptocurrency to your Watchlist in your iOS app:

IqOption Download Google Play. If you are an Android user, lets go over how you can download IqOption on your device. Navigate to Google Play on your mobile. Type in IqOption in your search bar. 2. Click on Install on the app as shown above. 3. Once the app has finished downloading, click on Open.

COIN is down 37% since its high in November and appears to be in a clear Falling Wedge pattern. We've also entered my Buy Zone and we're seeing Tier 1 Seller Exhaustion. This is a prime value play for me and I'm interested in starting to average into a long position here.

FOREX.com trading app Download on iPhone or Android FOREX.com

CROUSD Charts and Quotes TradingView

https://1.bp.blogspot.com/-9Kr\_70h9DFo/XQIknDqdKmI/AAAAAAAAAAAZY/fBCfP5yAuhM54YikXrTGOPl axWElWYuuQCLcBGAs/s1600/2ce8a2943d95af69305f7da3b17a8c0f-2.jpg|||Vestige Plan Book Hindi 2019 | Vestige Product Catalog in ...||1600 x 1200

Coinbase Card-ATM. Close. 2. Posted by 4 months ago. . they have a 1,000 limit. Make sure your available balance is cleared and available for spending. 3. Reply. Share.

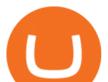

https://s3.tradingview.com/1/1eh71dtc\_big.png|||\$COIN repeating history... for NASDAQ:COIN by ...|||1346 x 1055

Trader Coin\_Kurd Trading Ideas & amp; Charts TradingView

Funded Forex Trader Program - Maximise your Trading Talent

The Funding Wallet balance reflects a users total crypto balance from P2P buy/sell orders, Binance Payment, Binance Card and Crypto Deposit/Withdrawal. Risk warning: Cryptocurrency trading is subject to high market risk. Please make your trades cautiously. You are advised that Binance is not responsible for your trading losses.

Coinbase Card for the EU and UK Coinbase Help

https://s3.tradingview.com/c/c5Lajz4n\_big.png|||OXT New Coin Little Price History.. Future Giant? for ...|||1812 x 1046

Forex Margin Calculator Forex Leverage Calculator FX.

Download - IqOption - Online Trading Broker Review

https://s3.tradingview.com/k/KhvVwels\_big.png|||GREAT BUY - HEALTHY COIN for BINANCE:BNBUSDT by donpanic ...||2157 x 1136

Spend your crypto instantly with Coinbase Card. This card is issued by Paysafe Financial Services Limited. Paysafe Financial Services Limited is authorised by the Financial Conduct Authority under the Electronic Money Regulations 2011 FRN: 900015 for the issuing of the electronic money and payment instruments.

https://s3.tradingview.com/d/d5ODM3yw\_big.png|||Trading The Channel for NASDAQ:COIN by Christopher25 ...|||3074 x 1176

https://lh3.googleusercontent.com/1Jf04CBwGxhnzKkrcPcTw\_wT8QcLNEAKq3cwiTvX6O9JR\_LRc9QRw OSyUCjpkEw5CKw=h900|||fibo options forex currencies rates: Will App Store ...||1600 x 900

Build a Crypto Portfolio - #1 in Security Gemini Crypto

How to Transfer Assets from Binances Spot Wallet to Funding .

2021-08-10 03:01 Binance is gradually migrating P2P Wallets to Funding Wallets to enhance user experience. If you have a P2P Wallet, your funds will be migrated to your Funding Wallet. For more details, please refer to the migration schedule on our announcement.

Does Binance.US have a customer service phone number? Extraction Fee. How to contact Binance.US support.

Forex trading apps are usually available free of charge, and can be downloaded on a range of platforms, from Android and iOS devices, to Windows and Blackberry. They are specially designed to take advantage of the features of mobile devices and tablets so that you get a unique experience when using them.

This forex margin calculator is useful to help you calculate the amount of your accounts margin needed to open a trade, based on the lot size and trading account leverage. Now that you are familiar with the concepts of leverage and margin in forex CFDs trading, lets see how to use our calculator, field by field.

Buy Bitcoin - BTC Price Today, Live Charts and News

https://i.pinimg.com/originals/89/a4/58/89a458e89c5ba555948a86042cf9aeca.jpg|||How To Buy Stocks On Metatrader 5|||1080 x 1080

Feel free to contact cardsupport@coinbase.com if you would like to change your daily spending limit. Additionally, theres a monthly purchase limit of £20,000 / 20.000 and a yearly purchase limit of £100,000 / 100.000. There is a daily ATM withdrawal limit of £500 / 500.

https://thefipharmacist.com/wp-content/uploads/2021/03/Binance-Singapore-Available-Cryptocurrencies-204 8x1100.png|||Luno Vs Binance Singapore - Which Exchange Is Better ...|||2048 x 1100

https://s3.amazonaws.com/tradingview/c/cb0tjCUO.png|||Xrp Market Cap Tradingview / Tey Qlyrln2jcm - If the ...||1828 x 930

Margin calculator on FxPro, forex trading margin calculator

+ Forex analysis tools + 160 intelligence indicators + Free iOS and Android apps If youre looking for an advanced forex trading and analysis tool, its worth checking out Thinktrader, formerly.

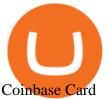

Frequently Asked Questions on P2P Wallet to Funding Wallet . How To Transfer Crypto From Funding Wallet To Spot Wallet On .

Choose the leverage value for your trading operations. RoboForex Calculator offers leverage values up to 1:2000. Specify your account currency. After clicking Calculate on leverage calculator, you will get all parameters of your transaction. How to read the calculation data received from the Trading calculator?

binance bonus Best Forex Brokers Japan 2021 - Top Japanese Forex Brokers https://tradefab.org/wp-content/uploads/2020/02/Tradingview-Pivot-Reversal-Dark.png|||TradingView là gì?

Ti sao nên s dng TradingView thay vì ...||3090 x 1392

https://cryptobab.com/wp-content/uploads/2021/12/1200\_aHR0cHM6Ly9zMy5jb2ludGVsZWdyYXBoLmNv bS9zdG9yYWdlL3VwbG9hZHMvdmlldy82ZDFiMmRjMDE5NWE1NTk0OWQ2ZjI5OTgwMjdjMzIwMi5q cGc.jpg|||Tax return, Bitmart hack, Mbox on Binance and much more ...|||1160 x 774

https://bitcoinist.com/wp-content/uploads/2020/10/vincent-ledvina-OPfRkFwI6xA-unsplash-1536x1025.jpg||| Are Derivatives Overheated? Bitcoin Funding Rates Begin ...|||1536 x 1025

https://ox-currencies.com/storage/2021/01/How-a-Bitcoin-Wallet-Works-Explained-I.jpg|||How a Bitcoin Wallet Works Everything Explained - ox ...|||1300 x 950

Coinbase Card-ATM : CoinBase

Download IQ Option for Mac, Windows (PC), iOS and Android Now

All The New Tools and Features We Built For You - tradingview.com

https://brokerchooser.com/uploads/images/broker-reviews/swissquote-review/swissquote-review-account-ope ning-1.png|||Swissquote Forex Leverage | Forex Zigzag System|||1185 x 1091

https://ox-currencies.com/storage/2021/02/6-Best-Cryptocurrency-Exchanges-with-Leverage-Trading-Incentiv es.jpg|||6 Best Cryptocurrency Exchanges with Leverage Trading ...||1189 x 852

Binance Concludes 7 Promos: C98 Trade & amp; Win, Binance2022 Super Champion, NEAR and LINA Learn & amp; Earn, and More 2022-01-14 Binance Liquid Swap Adds ZEN & amp; LIT, Opens Three New Liquidity Pools 2022-01-13 Binance Fan Token Platform Introducing S.S. Lazio Fan Shop Early Access with Exclusive Match Tickets 2022-01-13

https://image.jimcdn.com/app/cms/image/transf/none/path/s2e2ea4a9b3965dd1/image/i7e4c0a48f418c64e/ver sion/1459961512/dolly-graphics-v18.png|||Dolly 13 Trading System - Forex Strategies - Forex ...|||1820 x 856 Binance Funding Wallet to Support Crypto Deposit & amp; Withdrawal .

Customer Support Binance.US

```
????DAIL BINANCE_ SUPPORT???? ++1(888-214-5472)???++NUMBER USA????
https://lh3.googleusercontent.com/S7ZTExgXVd_0g7Biu4DSq2OkxGYwyR6Ml2wNRXAH9PQo7Fa8PGp
WXRDBpapH471hOY0=h900|||fibo options forex currencies rates: Will App Store ...|||1216 x 900
https://justcryptocoins.com/wp-content/uploads/2020/12/4ca33e79-09ee-4f02-b867-5194b756b5b4-1320x879.
jpg|||Crypto Coin Tradingview Cryptocoin Check Out The Trading ...|||1320 x 879
https://files.ambcrypto.com/wp-content/uploads/2021/12/21140705/BinanceOIn.png|||With Binance
unleashing a wave of volatility, Bitcoins ...|||1800 x 1013
```

https://www.lynxbroker.ch/wp-content/uploads/2020/02/was-ist-trading.jpg|||Was ist Trading? | Traden Lernen | Online Broker LYNX|||1920 x 1080

Buying Bitcoin on Robinhood: Should You Do It?

https://sites.google.com/site/wisdomkhanna/home/1.png?attredirects=0|||Binance Support Number|||1600 x 860 https://s3.amazonaws.com/tradingview/k/KsgwBUv8.png|||Btc Market Cap Chart Tradingview : Alt Coin Market Cap ...||1828 x 930

Should You Use Robinhood to Buy Bitcoin?

Harness the opportunity of FX trading with FOREX.com the No.1 US currency broker.\*. Trade 80+ currency

binance bonus tradingview coin b

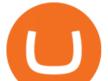

pairs, plus gold and silver. Take advantage of one-swipe execution, advanced charting, real-time news, performance analytics and more. Test your trading strategies risk free with an FX demo account, complete with \$10,000 virtual funds.

Frequently Asked Questions on Binance App Funding Wallet .

As promised, actually buying and selling crypto on Robinhood is an easy, seamless experience. Simply follow these steps on iOS or Android apps. Navigate to the cryptocurrencys detail page. Tap.

Binance is gradually migrating P2P and other wallets to Funding Wallets on the Binance App to enhance user experience. If you have a P2P, Pay, Card, or Gift Card Wallet, your funds will be migrated to your Funding Wallet, too. The wallet balance shown on your Funding Wallet includes the total balance of crypto from your P2P buy/sell orders, Binance Pay, Binance Card, and Binance Gift Card.

https://webimg.secondhandapp.com/w-i-mgl/5cfced4c4c6ddb29de401a91|||Fx 9750gii Calculator Games | Level 2 Forex Trading|||1200 x 1600

The Best Option For Options - Join BlackBoxStocks Now & amp; Save

https://tvblog-static.tradingview.com/uploads/2020/02/gemini\_2.png|||Welcome, Gemini! Institutional-Grade Crypto Trading Now ...|||3360 x 1724

Interactive Brokers® - Premier Technology

Robinhood Crypto Review 2022: Best Place To Buy Bitcoin?

The Coinbase card is a debit card that allows you to spend the crypto in your Coinbase account and earn crypto rewards for doing so!

Coinbase Stock Price and Chart NASDAQ:COIN TradingView

https://metatradersoft.net/uploads/posts/2017-04/1491230651\_metatrader-4-for-windows.jpg|||Download MetaTrader 4 (MT4) for PC|||1600 x 851

How to buy Bitcoin with the Robinhood app » Brave New Coin

IQ Option broker: online trading platform - Free download and .

Margin Calculator Myfxbook

https://images.cointelegraph.com/images/1434\_aHR0cHM6Ly9zMy5jb2ludGVsZWdyYXBoLmNvbS9zdG9y YWdlL3VwbG9hZHMvdmlldy8yZGRiNTMxMzA3YmVlZjlmYjVjOGExOWE0NTNmNmEwNi5qcGc=.jp g||Reuters, Bloomberg Terminals, TradingView Add AI-Powered ...||1434 x 955

https://i.pinimg.com/originals/6e/bc/78/6ebc7805833bb90cac4a53858f094ad7.jpg|||How To Convert Crypto To Cash Binance|||1080 x 1350

https://blog.iqoption.com/wp-content/uploads/2015/07/en\_bg.jpg|||Download IQ Option for PC or Mobile Device||1960 x 1089

https://assets.cmcmarkets.com/web\_redesign/platform\_best\_trading2x.png|||Trading Platforms UK | CFDs, Forex & amp; Spread Bets | CMC Markets|||1430 x 1144

https://s3.tradingview.com/c/cgUb5OOx\_big.png||Coinbase - NASDAQ:COIN LAV2401 ...||1673 x 990

Trade Alert APIs from Cboe - Trade Alert APIs - cboe.com

Videos for Buying+bitcoin+on+robinhood

https://gostreams.io/wp-content/uploads/2020/11/Streams-forex-MT4-mobile-trading-app-copy-1024x802.png |||Streams - A Forex Broker with a personality|||1024 x 802

Trading Calculator (spread, pips, margin, leverage ) Forex .

IQ Forex Broker is an award winning mobile trading platform\*. Over 40 000 000 people have chosen us as their trusted broker. App has clean and intuitive interface, created to meet the needs of the most demanding traders. Trade currencies on the largest and most liquid market in the world. Make a deposit from only \$10 and get access to the .

https://i.redd.it/4lw9s70euzv11.jpg|||Explain Lot Size In Forex - Fx Trading Investopedia|||1125 x 2436 Can you use a Coinbase card at an ATM? - Quora

IQ BROKER Start Trading Options, Forex, Stocks & amp; Crypto

IQ Forex Broker Trading platform - Apps on Google Play

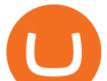

7 Best Forex Trading Apps 2022 ForexBrokers.com

https://i2.wp.com/www.marketcalls.in/wp-content/uploads/2012/04/IPAD-Charts.png|||Forexcontrol Software for Android and Iphone, IPAD Devices|||1126 x 865

Binance P2P Wallet to Funding Wallet Migration Binance Support

For call support, you can call 2882 for free to reach a real Binance representative to address your concern. Much like initiating a live chat, you may need to wait for your turn before you can talk to Customer Support. https://www.kenzing.com/wp-content/uploads/2017/10/tradingview-bitcoin.png|||tradingview-bitcoin|||1336 x 956

https://s3.tradingview.com/l/lZN7YKFw\_big.png|||\$COIN LONG for NASDAQ:COIN by btcbiff TradingView|||1465 x 854

TradingView Mar 11. We teamed up with a behavioral psychologist to look into the science behind the best song choices for trading and investing. We identified a formulae based on the five essential components of music Tempo (BPM), Tone (T), Length and Volume (LV), Lyrics (L) and Mood (M).

https://thumbs.dreamstime.com/z/forex-us-dollar-e!

uro-calculator-pen-document-trading-currency-market-financial-global-stock-concept-107628232.jpg|||Forex Us Dollar - Forex Trading Lessons|||1300 x 958

????Binance support???? ++1-803 -891 7030)???? number WALLET++NUMBER????

https://images.cointelegraph.com/images/1434\_aHR0cHM6Ly9zMy5jb2ludGVsZWdyYXBoLmNvbS91cGxv YWRzLzIwMjEtMDEvZGEzOWJkNjQtNzU1NC00NDJjLTg0M2MtMzVmMWQ2MTBiMGM1LmpwZw= =.jpg||Robinhood suspends buying for GameStop following stonks ...||1434 x 955

binance bonus

https://cryptocoinspy.com/wp-content/uploads/2018/05/binance-account.png|||Binance Exchange Review 2019|||2880 x 1236

https://i.pinimg.com/originals/3c/53/4e/3c534e0aa2fc8730f6b344fb28de521e.jpg|||Spellbreak Developing A Magic Battle Royale Rpg Elemental ...||1920 x 1080

IQ Broker download for PC iqbroker.support

How to Apply for Coinbase Debit Card and Earn 4% Cashback in .

https://ethereumworldnews.com/wp-content/uploads/2018/06/Captura-de-pantalla-de-2018-06-14-00-07-32.pn g|||Binance Announces Decision to List Siacoin (SC) - Ethereum ...||1366 x 768

Download IQ Option broker: online trading platform for Android to created to meet the needs of the most demanding traders, IQ Option mobile application offers you the ultimate immersion into the .

Purchase and deposit limits will be different depending on your region and payment method type. For US customers, if youre looking to deposit more than the maximum \$25,000 a day ACH limit, one option is to complete a wire transfer from your bank account to your Coinbase account. You can view instructions for how to wire funds here.

https://s3.tradingview.com/c/Cc0yiTEb\_big.png|||Crypto Coin Tradingview Cryptocoin Check Out The Trading ...||1810 x 837

https://www.celticgold.eu/media/wysiwyg/Chart\_02\_Bitcoin\_Tageschart\_09062020.png|||Bitcoin Der Crack-up-Boom erzwingt den Ausbruch|||2640 x 1710

https://static.coindesk.com/wp-content/uploads/2019/03/physical\_bitcoins\_Bitcoin2014.jpg||Exchange Volumes May Be Fake, But Bitcoin's Value Is Real ...||1500 x 993

https://cdn.vox-cdn.com/thumbor/CGKMpKzDSDR655ute4FZ1aq5YYQ=/0x0:2240x1646/1200x0/filters:foc al(0x0:2240x1646):no\_upscale()/cdn.vox-cdn.com/uploads/chorus\_asset/file/21995391/COINBASECARD\_P R\_IMAGERY\_190403\_0101\_LANDSCAPE.jpg|||Coinbase launches its cryptocurrency Visa debit card in ...|||1200 x 882

https://s3.amazonaws.com/tradingview/g/GhxOzF0z.png|||Tradingview Show Coins In Usd Prices Thinkorswim Active ...|||1824 x 1071

binance bonus tradingview coin b

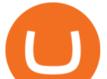

The spending limit for Coinbase Card US is \$2,500 per day, and the max ATM withdrawal limit is \$1,000 per day Why is the pending amount larger than my transaction? Some merchantslike gas stations and car rentalswill authorize a larger amount initially, but once the transaction settles for the correct amount, Coinbase will return the excess funds to your spending wallet at the prevailing market price.

https://ox-currencies.com/storage/2021/01/How-To-Use-A-Forex-Lot-Size-Calculator-Like-A-Pro.jpg|||How To Use A Forex Lot Size Calculator Like A Pro - ox ...||1319 x 937

https://s3.tradingview.com/e/EUQ5GWEO\_big.png|||Bitcoin Logarithmic Swing Trade Cheat Sheet - 03/06/2018 ...||1867 x 1053

https://themarketperiodical.com/wp-content/uploads/2020/12/image-93-1536x927.png|||Zcash (ZEC) Price Analysis: Zcash Coin Price Equips for ...|||1536 x 927

Videos for Free+forex+trading+app

TradingView Track All Markets

Dail Binance\_SUPPORT ++1-801 -980 8501) ++nUmBeR

https://s3.amazonaws.com/tradingview/g/gQl56Ere.png|||Bnb Coin Tradingview Forex Trade Log Software Marco Cena||1051 x 800

https://tvblog-static.tradingview.com/uploads/2020/05/wh\_selfinvest\_img-1240x800.png|||WH Selfinvest Now on TradingView - Review Coin|||1240 x 800

TradingView coins are a great way to show other users that you appreciate them! What are TradingView coins? TradingView coins are the site's internal currency. 1 coin is equal to \$0.01 USD How can you get them? Refer a friend : When you. 318 24 \$COIN COIN , 1D Long LuxLucisTrader Dec 28, 2021

https://s3.amazonaws.com/tradingview/n/nNQDT018.png|||Verge Coin Price Tradingview Candle Color Mt4 Indicator ...|||1171 x 777

https://s3.tradingview.com/v/VHnLsoBo\_big.png|||Dock Coin Analysis 2 for BINANCE:DOCKUSDT by metinovzy ...||1306 x 786

https://miro.medium.com/max/1808/1\*SZ8TmyYk7m6usEd37jcN5Q.jpeg|||Heres What Buying Bitcoin On Robinhood Is Really Like ...||1808 x 1167

TOKYO (TOKC) price, market cap Charts COIN360

https://info.exmo.com/wp-content/uploads/2021/07/EXMOxTradingView-partnership.png|||EXMO on TradingView: track EXMO Coins performance ...||1549 x 811

https://www.cryptocustomercare.org/wp-content/uploads/2021/07/How-Do-I-Contact-Binance-Support.jpg|||H ow Do I Contact Binance Support? & amp; Live Chat Support|||1280 x 800

Trade stocks, ETFs, forex & amp; Digital Options at IQ Option, one of the fastest growing online trading platforms. Sign up today and be a part of 17 million user base at IQ Option. Download our award-winning free online options trading software!

https://cdn.investinblockchain.com/wp-content/uploads/2018/07/binance\_coin.jpg|||Binances First Year Review and What It Means for BNB|||1706 x 1137

https://s3.tradingview.com/l/l7YMztk1\_big.png|||XLM: A coin for the future? for BITTREX:XLMBTC by ...||1810 x 826

Robinhood also offers far fewer educational resources and other features. It is mainly a place where you can buy, hold, and sell Bitcoin and a few other types of cryptocurrency. If you buy Bitcoin.

Our forex margin calculator will help you calculate the exact margin needed to open your trading position. How to calculate margin? Select your currency pair, account currency (deposit base currency) and margin (leverage) ratio, input your trade size (in units, 1 lot= 100,000 units) and click calculate.

https://i.pinimg.com/originals/a8/97/9f/a8979f7a46bb0b6f2242a97f48ca9fcb.jpg|||How To Buy Ripple On Robinhood|||1536 x 780

Forex Trading Calculator: Margin, Leverage, Profit and Loss.

http://www.trackntrade.com/forex/images/forex-buy-sell-signals-min.png|||Forex Trading Software|||1205 x

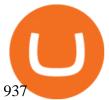

After the migration is complete, the Funding Wallet balance will reflect the users total crypto balance from Binance Pool, Binance Payment, Binance Card and other businesses. After the Pool Wallet is disabled, the Funding Wallet will be used for distributing the user's mining income. Details of the wallet migration are shown below:

Tradersweekly Dec 17, 2021. We continue to maintain a bearish view on Bitcoin as it continues to trade below the neutral zone. Since Bitcoin's rebound from its recent low at 41 967.50 USD on 4th December 2021 Bitcoin continues to make lower troughs and lower peaks which is indicative of the bearish trend. We expect an eventual retest of 41 967.

Gutscheine Review 2021 - Get a 20% Fee Discount

Funding Wallet is your Binance wallet for secure storing fiat and crypto funds, which you can spend with the Binance Card or Binance Pay application. Funding Wallet supports several fiat and cryptocurrencies, full list can be found here. Currencies, which are supported by the Binance Card, are described below.

https://blog.iqoption.com/wp-content/uploads/2015/03/multicharts.jpg|||IQ Option 3.0 - New Trading Platform|||1920 x 1080

IQ Option is one of the world's leading online trading platforms. Seize your chance to trade a wide variety of instruments, using top-notch instruments and analysis tools. Join now! \$10 Minimum Deposit. Free \$10 000 practice account.

https://docspw.cdnedge.bluemix.net/textures/pic/payment-system/bank-transfer/bt-estonia/bt\_estonia\_preset.p ng||Payment Method - Bank Transfer Estonia||1064 x 848

Leverage Calculator Myfxbook

https://www.businessinsider.in/photo/81365598/big-short-investor-michael-burry-has-warned-of-a-stock-mark et-bubble-and-slammed-tesla-robinhood-bitcoin-and-the-gamestop-frenzy-in-recent-weeks-here-are-his-17-be st-tweets-.jpg?imgsize=91487|||'Big Short' investor Michael Burry has warned of a stock ...||1599 x 799

https://cdn.vox-cdn.com/thumbor/IM\_8Qp\_1qD9OQIhrKwPVsuSoD1k=/0x0:1115x882/1200x0/filters:focal(0x0:1115x882):no\_upscale()/cdn.vox-cdn.com/uploads/chorus\_asset/file/22267815/RlMpjva.png||Robinhood restricts crypto trading as Dogecoin soars 300 ...||1115 x 882

Best Forex Brokers Japan 2021 - Top Japanese Forex Brokers

Does Binance.US have a customer service phone number .

For call support, you can call 2882 for free to reach a real Binance representative to address your concern. Much like initiating a live chat, you may need to wait for your turn before you can talk to Customer Support.

https://cdn-images-1.medium.com/max/1200/1\*9WthLugA8uKQiaAMmrwQeQ.png|||How to use this little-known feature of Tradingview to ...|||1200 x 826

Should You Use Robinhood To Buy Bitcoin? Journal of Global .

IQ Option for PC - Download iq option for Windows or Mac .

FOREX.com: Forex Trading on the App Store

https://www.iqoptionwiki.com/wp-content/uploads/2019/05/crypto-cfd-iq-option.jpg|||fibo options forex currencies rates: IQ Option CFD and ...||1600 x 1012

https://s3.tradingview.com/s/sFevg61L\_big.png|||\$COIN - targeting 284 overhead for NASDAQ:COIN by ...|||3664 x 1743

Robinhood is best known as a commission-free stockbroker, but you can buy and sell bitcoin with no commissions as well. If you already have some experience with stock market investing, buying cryptocurrencies with Robinhood will likely feel familiar, a bonus for those new to bitcoin.

https://assets.bwbx.io/images/users/iqjWHBFdfxIU/ib5ksehtyufo/v0/1200x800.jpg|||How To Withdraw From Robinhood Buying Power - girounde|||1200 x 800

Coinbase Card - Full Review

https://s3.tradingview.com/m/m8CuDgQN\_big.png|||M shape on COIN for NASDAQ:COIN by Voax TradingView|||1468 x 856

https://coinerblog.com/wp-content/uploads/2018/10/New-Zealand-Govt-Backed-Institute-Issues-Grant-to-Cry

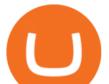

pto-Wallet-and-Trading-ServiceNew-Zealand-Govt-Backed-Institute-Issues-Grant-to-Crypto-Wallet-and-Trad ing-Service-Altcoin-Today.jpg|||New Zealand Govt-Backed Institute Issues Grant to Crypto ...|||1200 x 798 binance bonus No Sign-ups, no Ads! GoForex is a leading forex trading learning application - game for beginners. More Fun packed! . Based on the highly popular e-book Forex basics & amp; secrets in 15 minutes it offers super friendly explanations and expert tips about fx Social trading. Rich in illustrations and trading strategy examples which will help novice traders and dummies to master the currency exchange market in a fun and quick way.

About me I hope to be able to play an important role in advancing the information technology of the Kurdish nation. For more information on Kurdish coins, please visit the @coin\_kurd telegram channel, the sites, and emails presented here.

https://external-preview.redd.it/QKd0KEb4RssMMwvNRoV3hvYeKbVgJ-U\_iXx8iyNgywU.jpg?auto=webp &s=2bc507628ced1e571b001daf2092c6a5a137d609|||Deloitte: 'Bitcoin - the new gold rush?', infographic ...||2100 x 6759

How To Buy Bitcoin On Robinhood 2022 - Investing Simple

3 Ways to Contact Binance - Followchain

Use this handy Forex Margin Calculator to calculate accurately the amount of funds required to open a trading position, or used to open a new trade, based on the lot size and the available leverage offered by your broker. What is Leverage & amp; Margin

Coinbase Debit Card Fees For U.S.-based cardholders, there is no issuance fee upon receiving the card and no annual fee after that. However, you will still face some fees depending on how you use.

Manage your account and trade on the go with power and ease on FOREX.com's trading app. Lightning-fast execution with one-swipe trading. Advanced TradingView charting & amp; analysis tools. Real-time trade & amp; order alerts. Full account management features. Open an account Open a demo account. DOWNLOAD OUR APP.

https://www.fiahub.com/blog/wp-content/uploads/2021/06/Hng\_dn\_s\_dng\_fibonacci\_trong\_trading\_view\_fia hub\_01.png|||Hng dn s dng fibonacci trên Tradingview giao dch ...||1376 x 834

Quotex - Official Site - Digital Trading Platform

Gutscheine Review 2021 - Get a 20% Fee Discount

Forex Trading for Beginners - Apps on Google Play

http://2.bp.blogspot.com/-mnKpwuAi3d8/VR\_D92fjOGI/AAAAAAAAAAAAW/A1m5Wv6nTko/s1600/coinmag i-blogspot-com-about.PNG|||Forex Time Profit Calculator | Forex Breakout Scalping|||1221 x 971

Activating the Binance card on the funding wallet will enable users to enjoy zero fees on payment. By doing this, users can hold crypto in the Binance funding wallet and exchange it anytime for payment. It has been quite a moment since the leading crypto exchange Binance launched its crypto debit card.

https://s3.tradingview.com/o/ouUwz2Pc\_big.png|||COIN NASDAQ:COIN Marubozu TradingView|||1565 x 858

Traders tools Market insights Economic calendar Profit calculator Forex news Trading calculator Live quotes Monitoring Interest rates . Leverage Volume, lots .

Best Trading App Download IQ Option

Tradervue Alternative - A Complete Trading Journal

Limits and account levels Coinbase Help

Support Center - Binance

Best forex trading app of 2022 TechRadar

Does Binance.US have a customer service phone number? No. All customer support is handled via our support ticket system. To file a customer support ticket, go HERE. All phone calls or direct messages on social channels from people claiming to be Binance.US Support are likely spam/phishing, do not respond to these and contact us immediately.

The Best Forex Trading Apps 2022 - FX App Reviews and Ratings

Best Forex Trading Apps. Based on 13 different variables, here are the brokers that offer the best forex trading

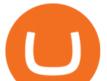

apps. Saxo Bank - SaxoTraderGO mobile app, MetaTrader mobile ; IG - IG Trading app, MetaTrader mobile ; CMC Markets - Next Generation mobile, MetaTrader mobile; TD Ameritrade - thinkorswim app; City Index - City Index mobile, MetaTrader mobile

Buy Bitcoin In 3 Minutes - Buy Bitcoin & amp; Crypto Instantly

https://ox-currencies.com/storage/2021/05/Trend-Trading-The-4-Most-Common-Indicators-and-How-to-Use-t hem-Effectively.jpg|||Trend Trading: The 4 Most Common Indicators and How to Use ...||1716 x 962

https://bitcompare.imgix.net/images/library/binance\_v\_kraken.png?auto=compress&lossless=true&i xlib=react-9.2.0&w=6380|||Kraken vs Binance: Which is the Best? | Bitcompare|||6380 x 3350

https://executium.com/m/alt/images/1853855927\_binance-executium.jpg|||Why Is Binance Price Lower Than Others? | executium ...||1500 x 1000

IQ Option broker is available on different platforms. IQ Option for PC was developed for the convenience of using the platform and the ability to trade on any device. Applications for personal computers and laptops are not inferior to the online version of the trading platform. In some ways, the application is much more convenient and faster.

Videos for Funding+wallet+binance

A leverage ratio calculation is complex however with our forex leverage calculator you just need to input a few values and calculate it easily: Currency pair - the currency youre trading Account currency - your account deposit currency Margin - how much margin do you wish to use for the trade

binance bonus

Ultimate trading with IQ Option

Bitcoin and popular altcoins can be found on TradingView, through the free, real-time data of 25 exchanges. Cryptocurrencies are somewhat similar to precious metals, in that their creation is controlled and most have a cap on the amount of units, just like precious metals, which have limited minable amounts.

https://steemitimages.com/0x0/https://bitcoinshirtz.com/wp-content/uploads/2016/12/Shift-Bitcoin-debit-card-bitcoin-shirtz.jpg|||A Complete List Of Bitcoin Debit Cards For 2018 | Captain ...||1454 x 770

The Funding Wallet in Binance is the wallet that holds all the assets traded via P2P. It reflects the total balance of all P2P trades, Binance Pay, and Binance Card. Funding Wallet = Balance of (P2P buy/sell orders + Binance Pay + Binance Card) Steps to Transfer Assets from Spot Wallet to Funding Wallet

Leverage Calculator Forex Margin Calculator

The collar used by Robinhood is 1% for buys and 5% for sells. This means if you put in a market order to buy Bitcoin for \$30,000 and the price shoots up to \$31,000, your order would not execute until the price dipped back under \$30,300.

https://www.tradingiqoption.com/wp-content/uploads/2017/04/download-iqoption-01-1024x776.jpg|||IQ Option 4.0 download - TradingIQOption.com||1024 x 776

https://docspw.cdnedge.bluemix.net/textures/pic/payment-system/bank-transfer/bt-argentina/bt\_argentina\_che ckout.png|||Payment Method - Bank Transfer Argentina|||1828 x 1586

The IQ Broker demo requires you to sign up or make an account to access, but not all brokers require you to do this as most companies need you to send a passport and address confirmation. After a quick registration process, the users have instant access to a free and refillable \$10.000 demo account that works just like the real one.

Cryptocurrency Investing Robinhood

Purchasing Bitcoin on Robinhood. The actual steps required to purchase Bitcoin on Robinhood is fairly straightforward. First, youll need to make sure that you have a Robinhood account. This should take less than a couple of minutes and can be done by downloading the Robinhood app and creating an account.

TOKC coin is trading on 10 active markets with the 24-hours volume of ? USD. It is on the #1466 place among all cryptocurrencies. Find out the latest TOKYO (TOKC) price, market cap, charts, news, compare crypto assets and other data on COIN360. Add our heatmap to track cryptocurrency market prices.

Forex Leverage Calculator Forex Margin Calculator

When users sell crypto via Binance P2P, the funds will be deducted from their Funding Wallets. Past P2P

binance bonus tradingview coin b

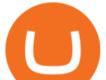

Wallet transfer history can still be viewed on the Transaction History page. All assets in the P2P Wallets will be automatically transferred to users Funding Wallets when the migration is done. New users who register after 2021-08-19 00:00 AM (UTC) will only have access to Funding Wallet.

https://news.coincu.com/wp-content/uploads/2021/12/image\_2021-12-21\_141058.png|||Binance Labs - CoinCu News|||1400 x 787

binance bonus CROUSD., 720. TechNerdOmar Dec 24. CROUSD has made a bullish run in the past few days and is now reaching a point of resistance and perhaps reversing off of it. The resistance line it hit is at the price where the highest volume occurred, at \$0.69, as shown by the VPVR (Volume Profile) indicator. 2022 Coinbase Debit Card Review Earn Crypto Benzinga

(end of excerpt)